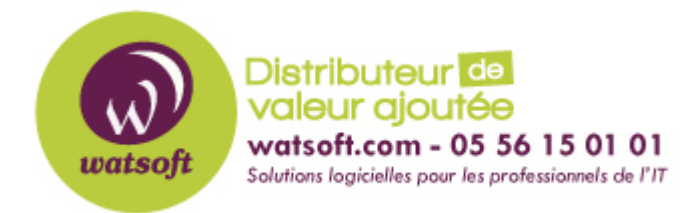

[Portail](https://watsoft.deskpro.com/) > [Base de connaissances](https://watsoft.deskpro.com/kb) > [Ringover](https://watsoft.deskpro.com/kb/ringover) > [Quelles sont les recommandations afin](https://watsoft.deskpro.com/kb/articles/quelles-sont-les-recommandations-afin-d-obtenir-une-bonne-qualit-audio-avec-ringover) [d'obtenir une bonne qualité audio avec RingOver ?](https://watsoft.deskpro.com/kb/articles/quelles-sont-les-recommandations-afin-d-obtenir-une-bonne-qualit-audio-avec-ringover)

# Quelles sont les recommandations afin d'obtenir une bonne qualité audio avec RingOver ?

Maxime - 2020-02-17 - dans [Ringover](https://watsoft.deskpro.com/kb/ringover)

Afin d'assurer une qualité de son optimale, il y a plusieurs points à prendre en compte

### **Lien Internet**

Nous conseillons une bande passante dédiée de 100 kbits en émission et 100kbits en réception par utilisateur.

Ces 100 kbits correspondent à un scénario idéal d'un appel avec voix HD via Chrome avec la tunnelisation :

- à 48kbits/s en bitrate + 20kbits/s de correction d'erreur + les headers TURN/TLS
- La borne supérieure étant 100kbits/s
- Pour un appel SIP classique via Telephone IP : Codec G711 : 64kbits/s
- Codec Opus : 12.4Kbits/s => 48kbits/s +/- Correction d'erreur

#### **Priorité des flux**

De plus, il est conseillé d'optimiser les flux de données avec RingOver en suivant la KB suivante :

[https://support.watsoft.com/fr/kb/articles/quels-sont-les-ports-ouvrir-et-comment-prioriser-le](https://watsoft.deskpro.com/fr/kb/articles/quels-sont-les-ports-ouvrir-et-comment-prioriser-les-flux-de-ringover) [s-flux-de-ringover](https://watsoft.deskpro.com/fr/kb/articles/quels-sont-les-ports-ouvrir-et-comment-prioriser-les-flux-de-ringover)

#### **Navigateur web**

RingOver est compatible avec Firefox, mais il est recommandé d'utiliser le navigateur Chrome pour une utilisation optimale duservice via l'extension Chrome.

## **Matériel**

Pour utiliser RingOver sur un ordinateur fixe, vous devez obligatoirement utiliser un micro pour passer ou recevoir vos appels. Senheiser PC3 fonctionne très bien avec RingOver, mais d'autres modèles peuvent convenir.

Il est déconseillé d'utiliser un micro avec une connexion Bluetooth, des latances peuvent intervenir sur ce type de configuration.

Vous pouvez également utiliser un téléphone IP. Il est recommandé d'utiliser un téléphone IP qui dispose du code Opus Audio HD ou du codec G711.

Le Yealink T42S est conseillé par l'équipe de RingOver et sont supportés par l'éditeur. Cependant, d'autres Yealink peuvent fonctionner. Les autres modèles ne sont pas supportés. Cependant, nous attestons que RingOver fonctionne également sur des Snoms 710, 720 et 760. Mais aussi sur des Yealink SIP-T46G et T41P. Attention, le support sur les téléphones IP n'est pas assuré. Seul le Yealink T42S est supporté par l'éditeur pour le moment.